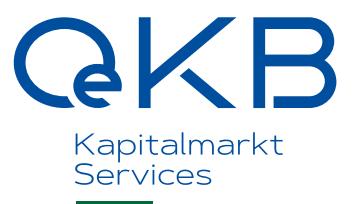

# **Userrechte Fondsdaten Portal**

Anlage 4 zu den Nutzungsbedingungen OeKB Fondsdaten Portal

Die Userrechte im OeKB Fondsdaten Portal sind wie folgt geregelt:

# **User**

## **User Web-Client**

Im OeKB Fondsdaten Portal gibt es User für den Web-Client, die genau bestimmten Personen zugeordnet sind. Mit diesen Usern kann im Web-Client entsprechend der vergebenen Rollen gearbeitet werden.

## **User Java Client**

Weiters gibt es User für den Java Client, der einen automatisierten Ablauf der Transaktionen erlaubt. Mit diesen Usern kann im Java Client entsprechend der vergebenen Rollen gearbeitet werden.

Für die User ist der OeKB jeweils ein Ansprechpartner zu nennen.

# **Rollen**

## **Upload Daten**

Diese Rolle kann nur einer Verwaltungsgesellschaft zugeordnet sein bzw. von ihr dazu befugten und beauftragten Dritten. Mit dieser Rolle können FundsXML-Daten im Namen und für alle Fonds der Verwaltungsgesellschaft upgeloadet werden.

Diese Rolle ermöglicht den Upload aller möglichen ContentTypes (FUND, REG, DOC).

Als Rückmeldung für den Upload der Daten erhält der Einmeldende ein Reply-File.

#### **Upload AccessRules**

Diese Rolle kann nur einer Verwaltungsgesellschaft zugeordnet sein bzw. von ihr dazu befugten und beauftragten Dritten. Mit dieser Rolle können AccessRules (Zugriffsberechtigungen auf FundsXML Daten einzelner Fonds) im Namen und für alle Fonds und ContentTypes der Verwaltungsgesellschaft upgeloadet werden.

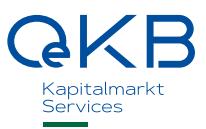

#### **Download Daten**

Mit dieser Rolle können FundsXML Daten downgeloadet werden, die für die Gesellschaft, die die Daten downloadet oder in deren Namen die Daten downgeloadet werden, freigegeben sind. Dies sind zum einen Fonds, die per AccessRule für die Gesellschaft freigegeben sind, zum anderen, so es sich um eine Verwaltungsgesellschaft handelt, die eigenen Fonds der Verwaltungsgesellschaft.

Die Rolle inkludiert den Download aller möglichen ContentTypes (FUND, REG, DOC) sowie die Downloads 'Vergebene Berechtigungen', 'Erhaltene Berechtigungen' und 'Zum Download verfügbare Daten'.

Im Rahmen dieser Rolle ist eine Einschränkung auf nur bestimmte Fonds der Verwaltungsgesellschaft nicht möglich.

#### **Download Abfrage eigener Daten durch Dritte**

Mit dieser Rolle kann eine Abfrage samt Download des Ergebnisses durchgeführt werden, welche Daten der eigenen Verwaltungsgesellschaft durch Dritte downgeloadet wurden.

Im Rahmen dieser Rolle ist eine Einschränkung auf nur bestimmte Fonds der Verwaltungsgesellschaft nicht möglich.

#### **Download Aggregierte EZB-IF Meldung (OeNB)**

Mit dieser Rolle können die Dateien für die aggregierten EZB-IF-Meldungen der Fonds der Verwaltungsgesellschaft downgeloadet werden. Die Rolle ist der Verwaltungsgesellschaft zugewiesen und ggf. von ihr beauftragten Dritten.

Im Rahmen dieser Rolle ist eine Einschränkung auf nur bestimmte Fonds der Verwaltungsgesellschaft nicht möglich.

#### **Download EZB-IF-Einzelwertpapiermeldung (OeNB)**

Mit dieser Rolle können die Dateien für die EZB-IF-Einzelwertpapiermeldungen der Fonds der Verwaltungsgesellschaft downgeloadet werden. Die Rolle ist der Verwaltungsgesellschaft zugewiesen und ggf. von ihr beauftragten Dritten.

Im Rahmen dieser Rolle ist eine Einschränkung auf nur bestimmte Fonds der Verwaltungsgesellschaft nicht möglich.

#### **Download Aggregierungscheck (OeNB)**

Mit dieser Rolle können die OeNB Upload-Checks der Fonds der Verwaltungsgesellschaft downgeloadet werden. Die Rolle ist der Verwaltungsgesellschaft zugewiesen und ggf. von ihr beauftragten Dritten.

Im Rahmen dieser Rolle ist eine Einschränkung auf nur bestimmte Fonds der Verwaltungsgesellschaft nicht möglich.